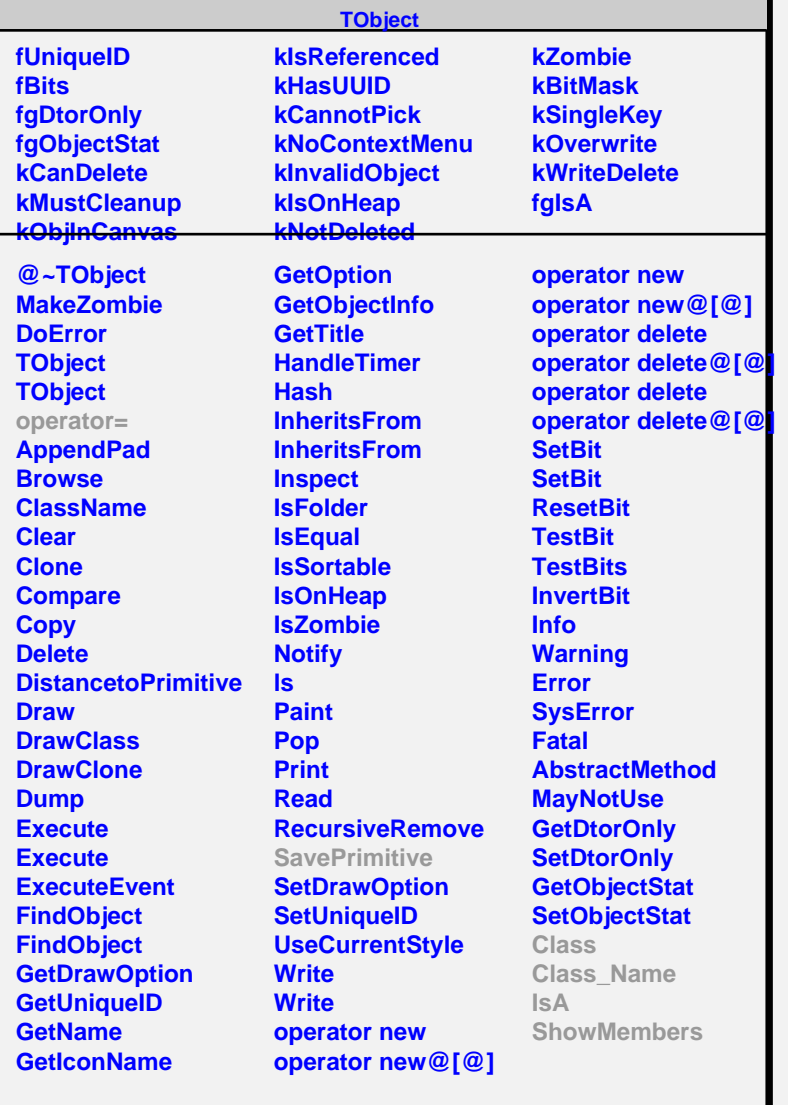

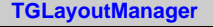

## **fgIsA**

**@~TGLayoutManager Layout GetDefaultSize SetDefaultWidth SetDefaultHeight Class Class\_Name IsA ShowMembers Streamer**

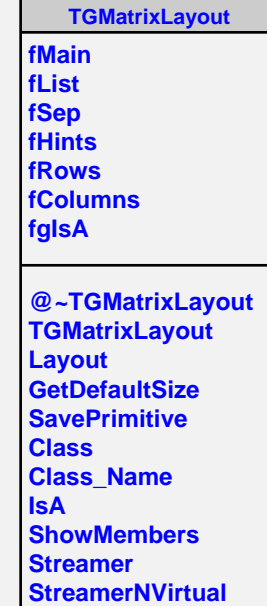

 $\blacksquare$